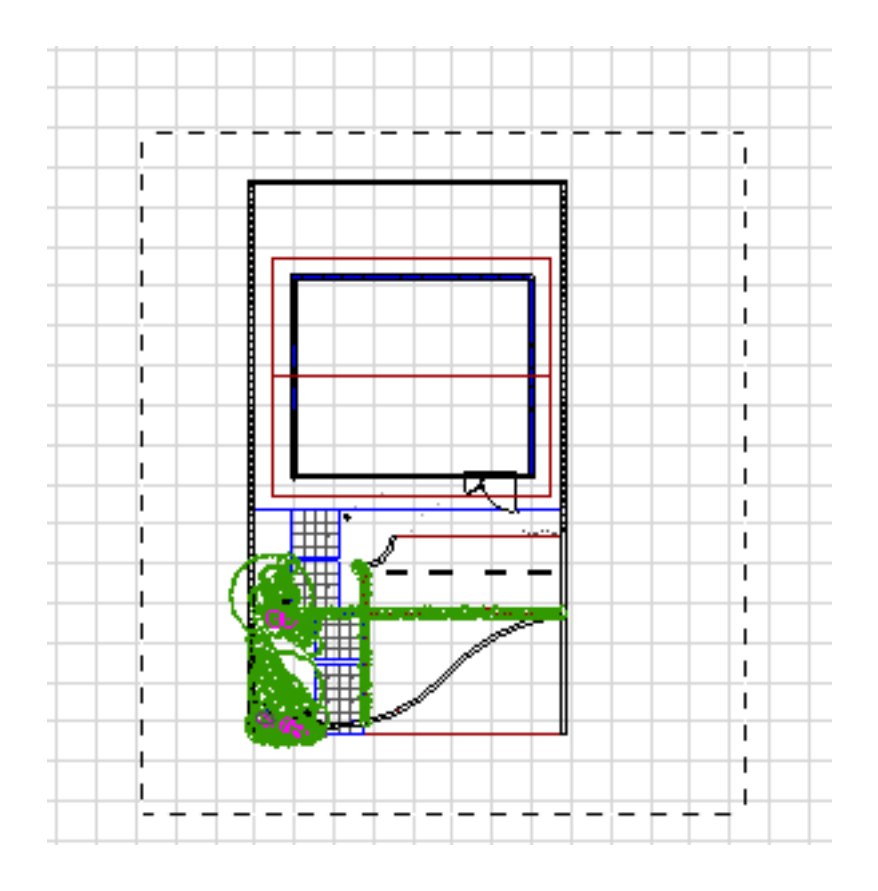

ID: #1589

 $: 2016 - 08 - 3009:25$ 

製作者: 大木本